Polyfit function in Matlab (cont'd)

 $N = 4$ % Generate 4 data points for training rng(1);  $x = 10*$ rand $(1, N);$ 

 $Z = 1 + 2*x + 3*x.2; %$  Target values

% Formulate the input data matrix  $Fx = zeros(3,N);$ for  $i = 1:N$  $Fx(:,i) = [1, x(i), x(i)^{2}];$ end

 $W = Z / Fx$  $W2 = Z * \text{pinv(Fx)}$ 

# $W =$

1.0000 2.0000 3.0000

# $W2 =$

1.0000 2.0000 3.0000

 $[p,s]$  = polyfit(x, Z, 2); % notice the reversed order

### >> p

### $p =$

3.0000 2.0000 1.0000

# Structure Returned by polyfit ()

 $[p, S] = polyfit(x, y, n)$  also returns a structure S that can be used to obtain error estimates.

S is a structure containing three elements:

- (1) The triangular factor from a QR decomposition of the Vandermonde matrix,
- (2) The degrees of freedom and,
- (3) The norm of the residuals.

 $S.R = R;$  $S.df = max(0, length(y) - (n+1));$  $r = y - V^*p;$  $S.normr = norm(r);$ 

>> s.R

 $ans =$ 

-55.4817 -8.5417 -1.4134 0 2.3359 0.9953 0 0 -1.0058

>> s.normr

 $ans =$ 

6.6613e-16

\n- % Now with noise added\n 
$$
W = Z / Fx
$$
\n
$$
N = 4
$$
\n
$$
N = 2
$$
\n
$$
x = 10*rand(1, N);
$$
\n
$$
X = 10*rand(1, N);
$$
\n
$$
T = \frac{2}{\sqrt{3}}N
$$
\n
$$
= \frac{2}{\sqrt{3}}N
$$
\n
$$
= \frac{2}{\sqrt{3}}N
$$
\n
$$
= \frac{2}{\sqrt{3}}N
$$
\n
$$
= \frac{2}{\sqrt{3}}N
$$
\n
$$
= \frac{2}{\sqrt{3}}N
$$
\n
$$
= \frac{2}{\sqrt{3}}N
$$
\n
$$
= \frac{2}{\sqrt{3}}N
$$
\n
$$
= \frac{2}{\sqrt{3}}N
$$
\n
$$
= \frac{2}{\sqrt{3}}N
$$
\n
$$
= \frac{2}{\sqrt{3}}N
$$
\n
$$
= \frac{2}{\sqrt{3}}N
$$
\n
$$
= \frac{2}{\sqrt{3}}N
$$
\n
$$
= \frac{2}{\sqrt{3}}N
$$
\n
$$
= \frac{2}{\sqrt{3}}N
$$
\n
$$
= \frac{2}{\sqrt{3}}N
$$
\n
$$
= \frac{2}{\sqrt{3}}N
$$
\n
$$
= \frac{2}{\sqrt{3}}N
$$
\n
$$
= \frac{2}{\sqrt{3}}N
$$
\n
$$
= \frac{2}{\sqrt{3}}N
$$
\n
$$
= \frac{2}{\sqrt{3}}N
$$
\n
$$
= \frac{2}{\sqrt{3}}N
$$
\n
$$
= \frac{2}{\sqrt{3}}N
$$
\n
$$
= \frac{2}{\sqrt{3}}N
$$
\n
$$
= \frac{2}{\sqrt{3}}N
$$
\n
$$
= \frac{2}{\sqrt{3}}N
$$
\n
$$
= \frac{2}{\sqrt{3}}N
$$
\n
$$
= \frac{2}{\sqrt{3}}N
$$
\n
$$
= \frac{2}{\sqrt{3}}N
$$
\n
$$
= \frac{2}{\sqrt{3}}N
$$
\n<math display="block</li>

regression\_demo.py

import numpy as np infile = "regression\_dataset.csv" dataset = np.loadtxt(infile, delimiter=',') xdata = dataset[:, 0] ydata = dataset[:, 1]

from sklearn.linear\_model import LinearRegression from sklearn.preprocessing import PolynomialFeatures

poly = PolynomialFeatures(degree=2) xdata = xdata[:, np.newaxis]

xdata\_poly = poly.fit\_transform(xdata)

reg = LinearRegression(fit\_intercept=False).fit(xdata\_poly, ydata) # reg = LinearRegression().fit(xdata\_poly, ydata)

reg.coef\_ # reg.intercept\_

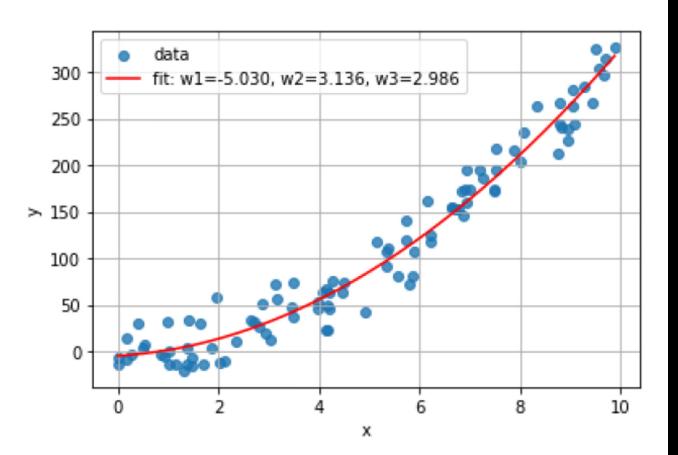

Logistic Regression

Here we adopt a generative approach, where we model the class-<br>conditional densities, and class priors, then use these to compute<br>posterior probabilities through Bayes' theorem (using the two-class  $\bullet$ problem as an example):

$$
p(C_1|\mathbf{x}) = \frac{p(\mathbf{x}|C_1)p(C_1)}{p(\mathbf{x}|C_1)p(C_1) + p(\mathbf{x}|C_2)p(C_2)}
$$
  
= 
$$
\frac{1}{1 + \exp(-a)} = \sigma(a)
$$

where

$$
a = \ln \frac{p(\mathbf{x}|\mathcal{C}_1)p(\mathcal{C}_1)}{p(\mathbf{x}|\mathcal{C}_2)p(\mathcal{C}_2)}
$$

 $\sigma(a)$  $\sigma(a)$  is the *logistic sigmoid* function defined by

$$
) = \frac{1}{1 + \exp(-a)}
$$

The logistic sigmoid function is sometimes called *logistic* function.